## Excel 2

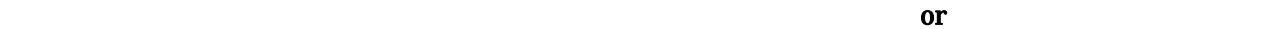

Excel **Excel** 

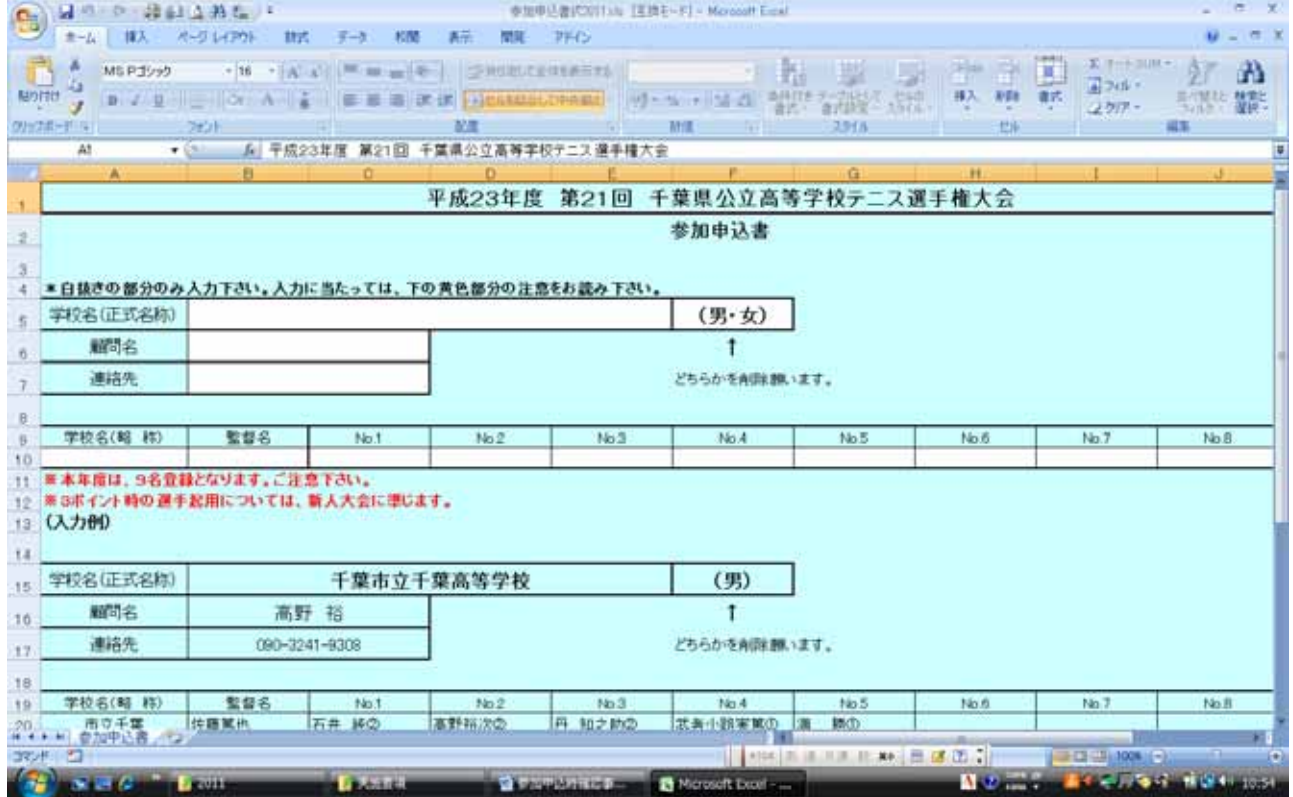

図 1

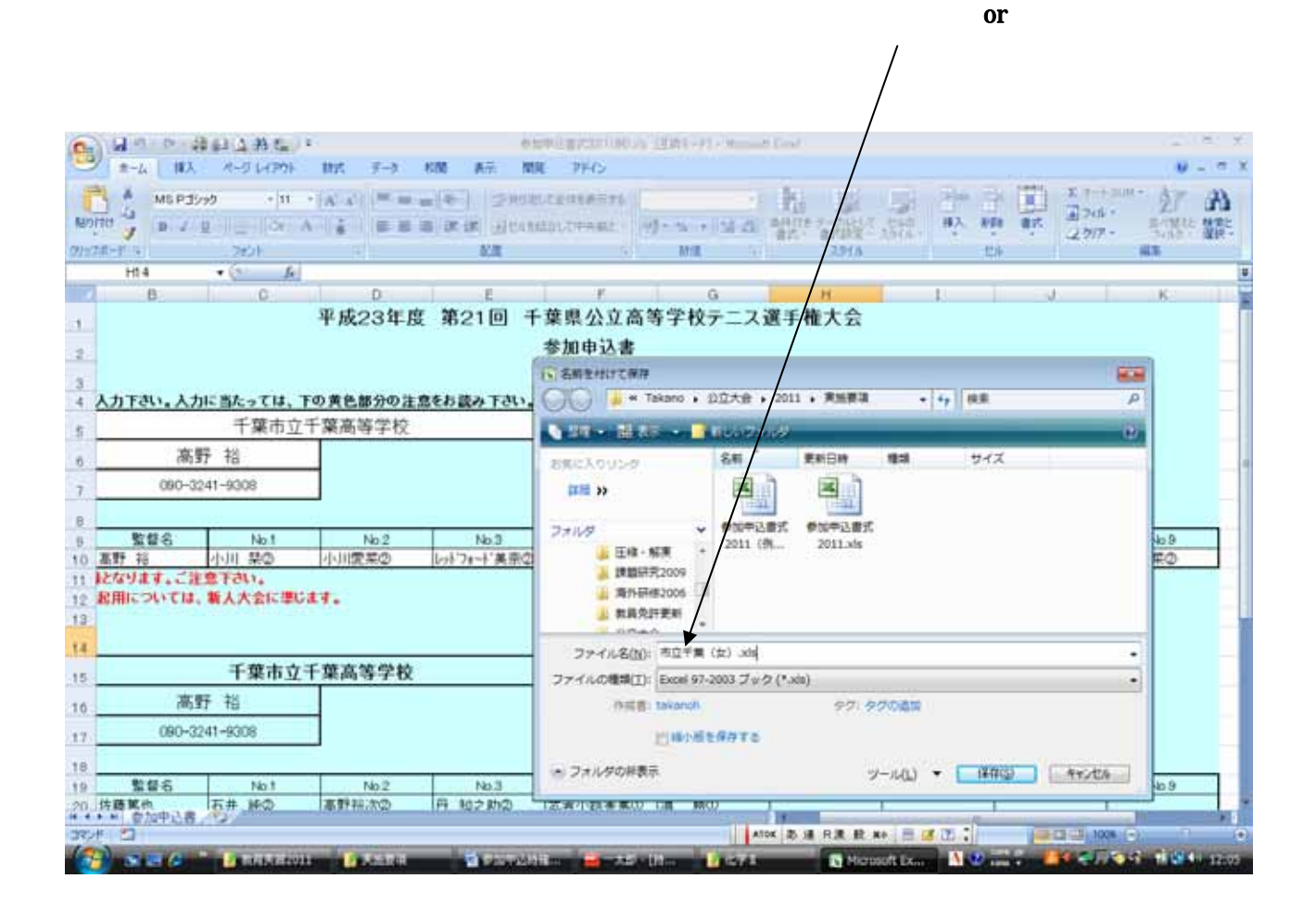

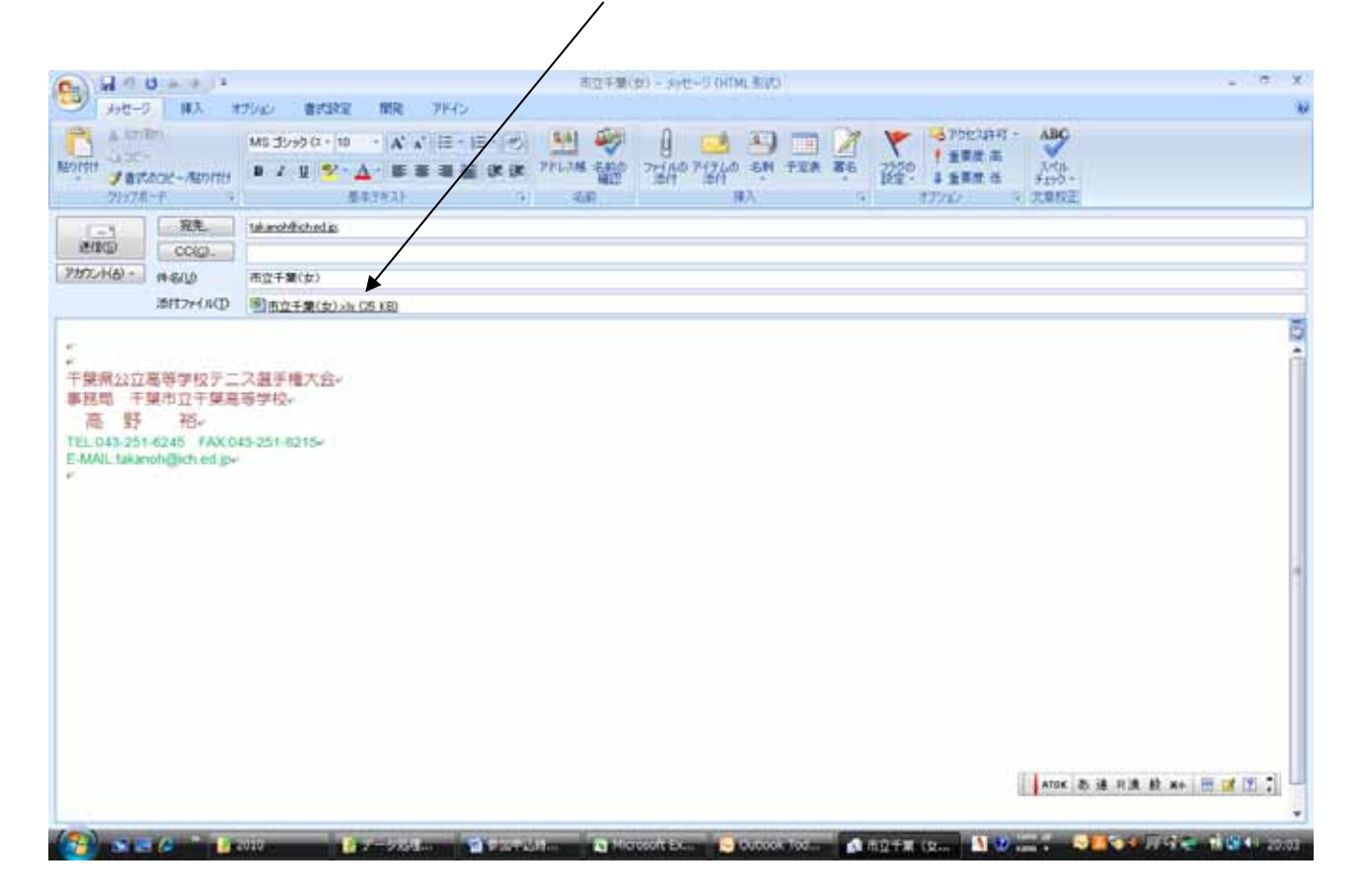

図 3

Outlook Exp.

## Outlook Exp.

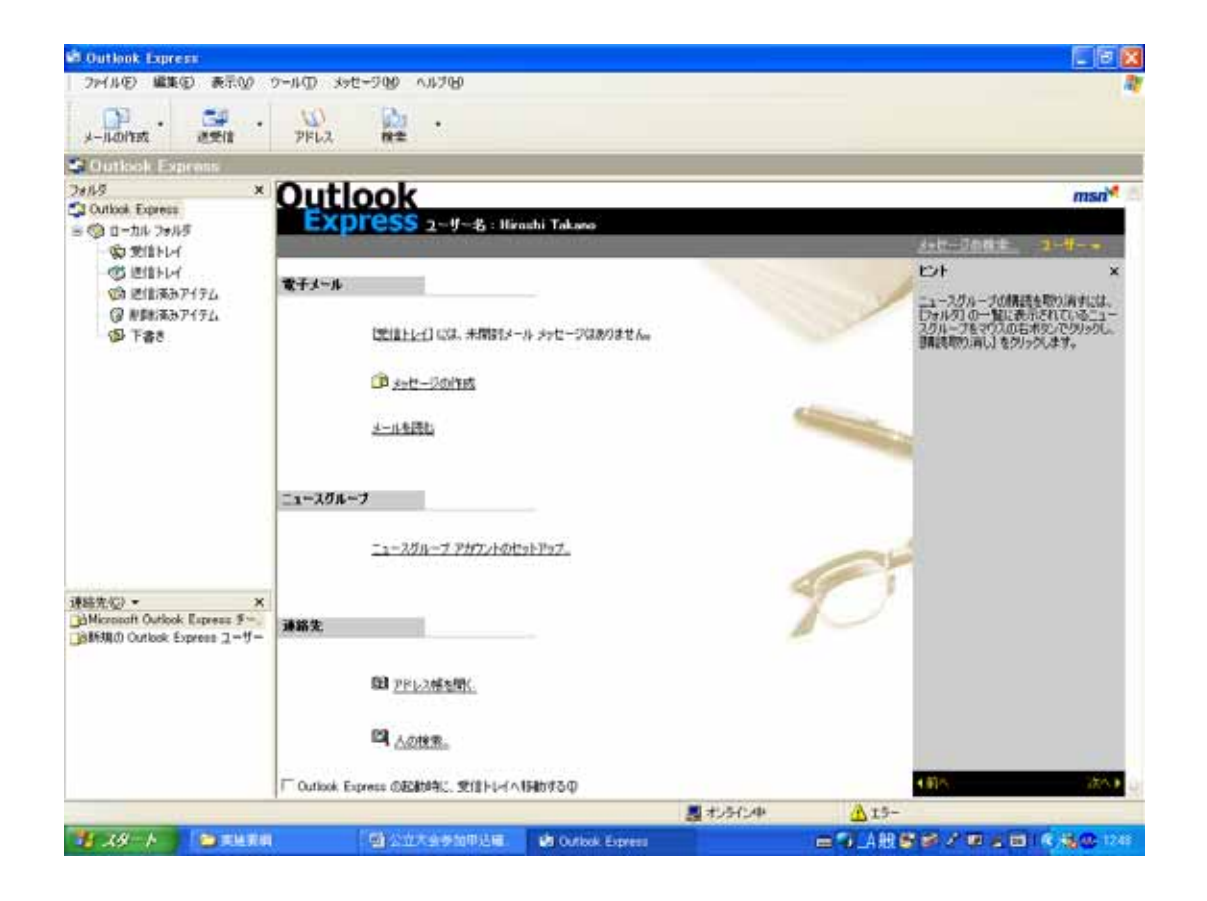

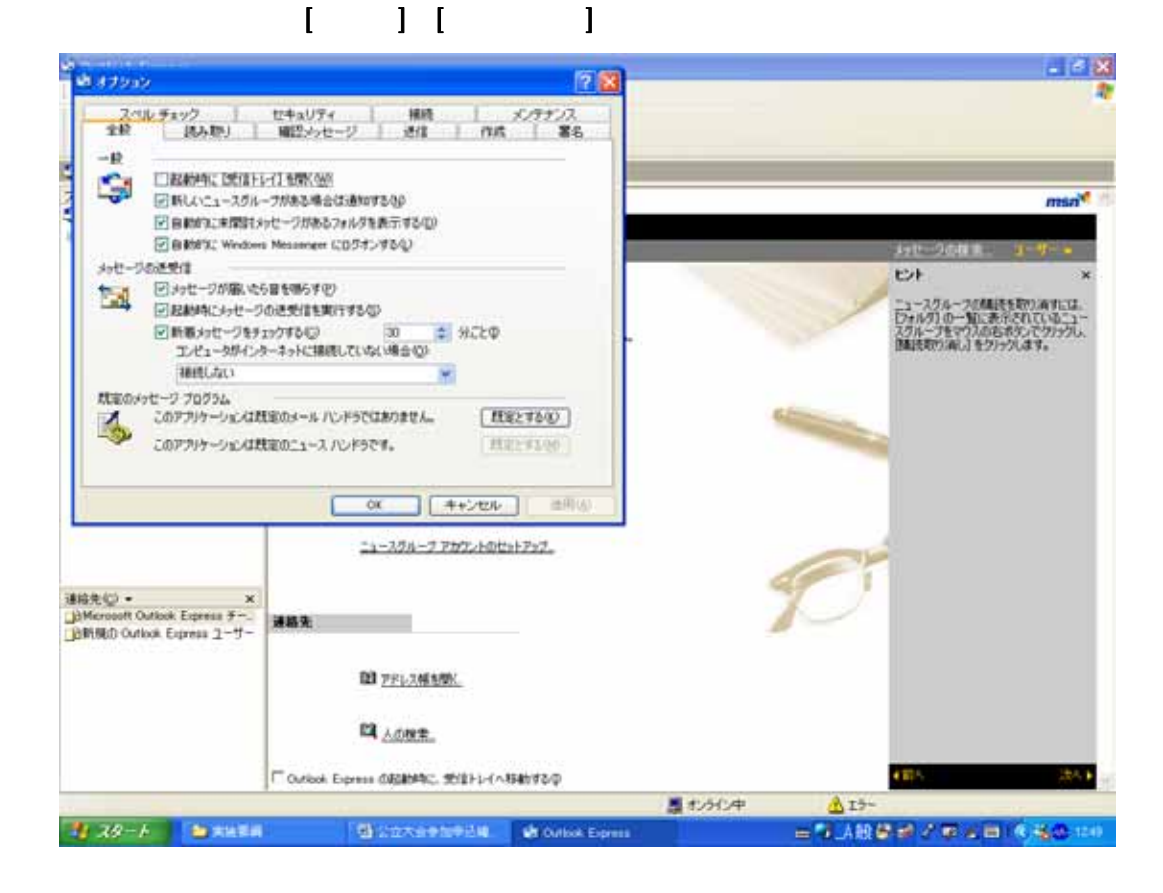

図2で[確認メッセージ]のタブを選んで下さい。

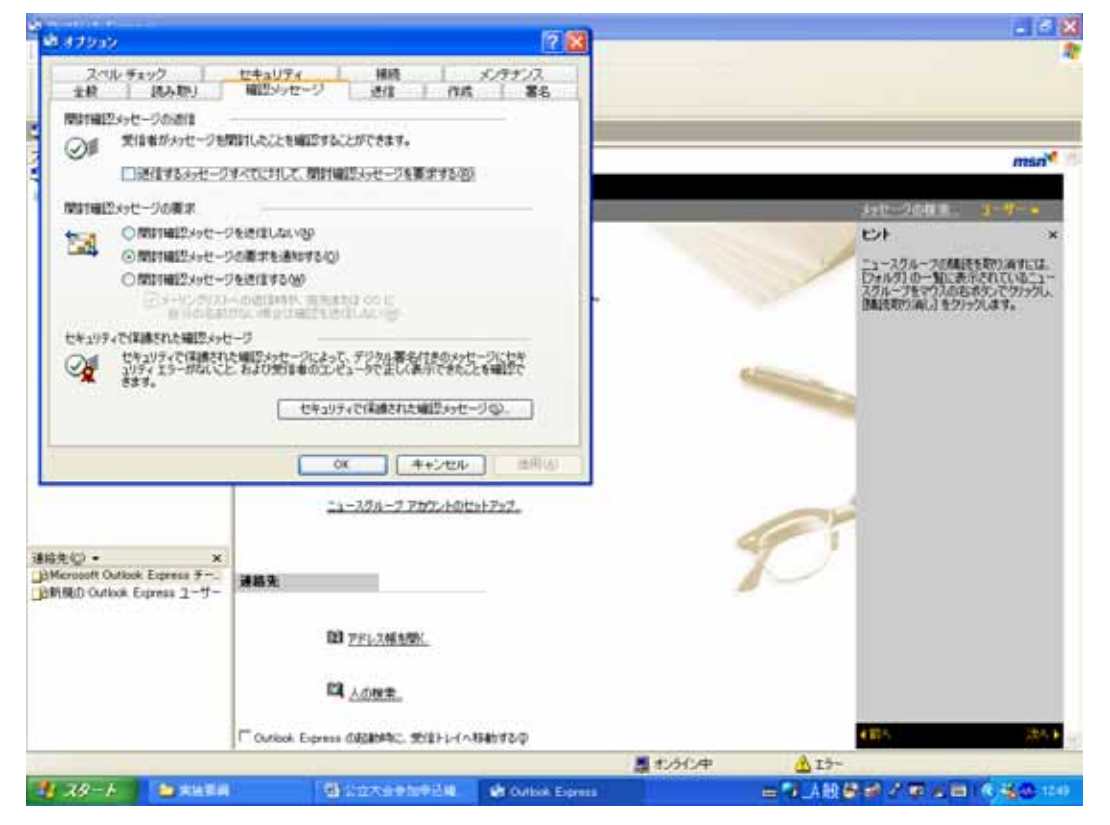

OK Present Server Contract Server Server Contract Server Server Server Server Server Server Server Server Server Server Server Server Server Server Server Server Server Server Server Server Server Server Server Server Serv

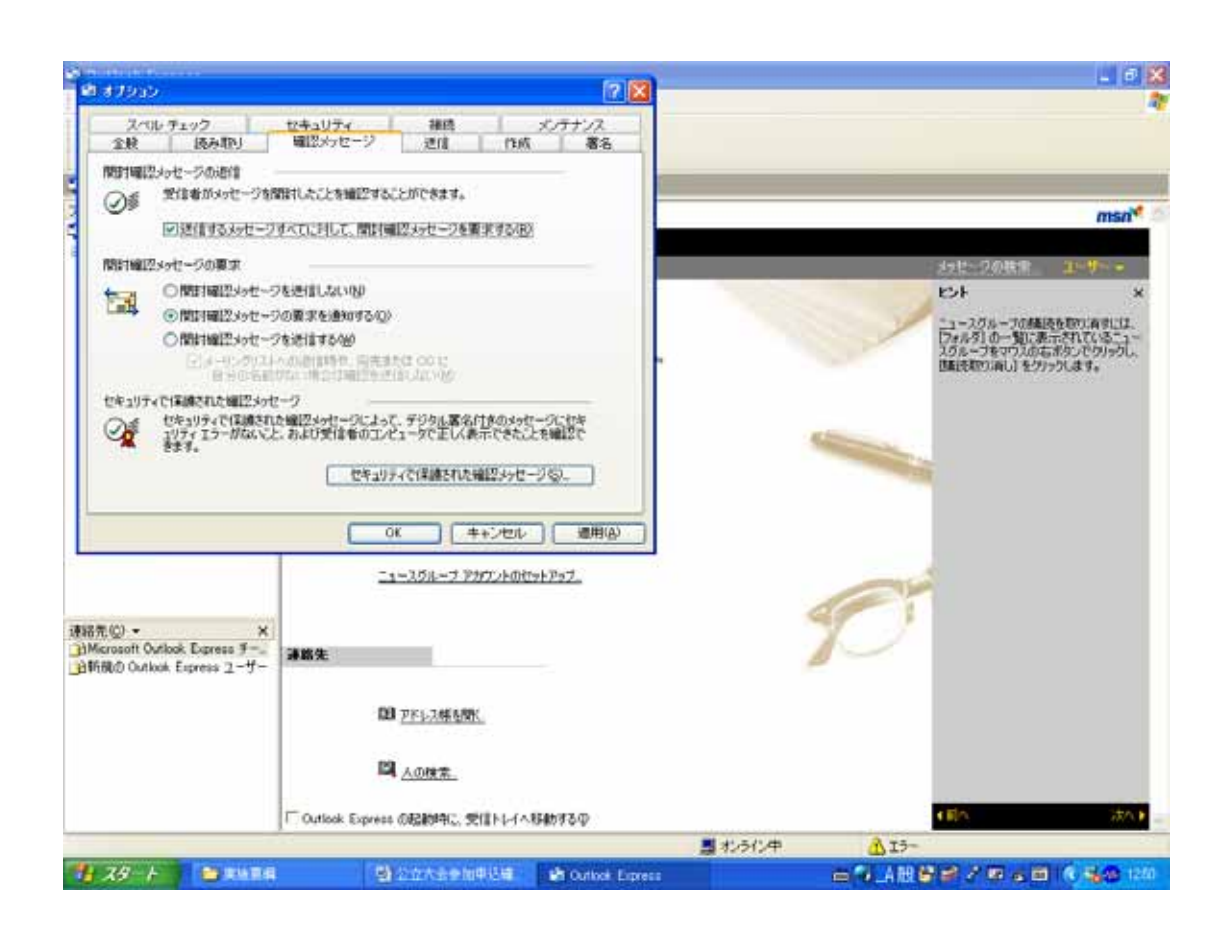